## **Available target statuses**

# Field code %{issue.status.achievable}

### Q

#### Read

| Returned value   | Comma-separated list of status names |  |  |
|------------------|--------------------------------------|--|--|
| Output data type | техт                                 |  |  |
| Example output   | In Progress, Resolved, Closed        |  |  |

Returns the names of available target statuses, depending on the available transitions of the current issue status.

#### Example:

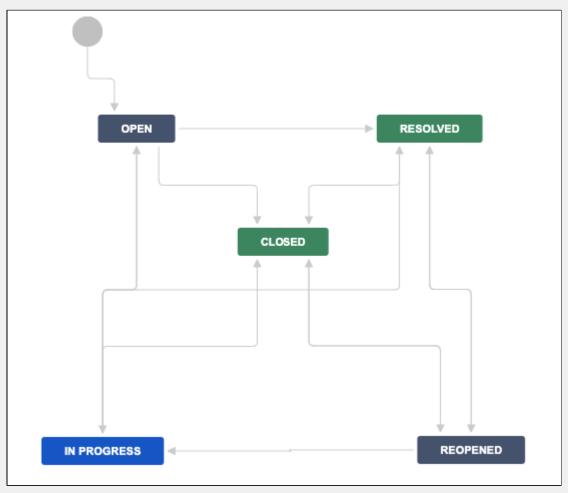

| Input                                   | Description                                       |  |
|-----------------------------------------|---------------------------------------------------|--|
| The current issue status is <b>Open</b> | The output will be: In Progress, Resolved, Closed |  |
| The current issue status is Reopened    | The output will be: In Progress                   |  |